# Design of point-and-click user interfaces for proof assistants

Bohua Zhan<sup>1( $\boxtimes$ )</sup>, Zhenyan Ji<sup>2( $\boxtimes$ )</sup>, Wenfan Zhou<sup>2</sup>, Chaozhu Xiang<sup>2</sup>, Jie Hou<sup>2</sup>, Wenhui Sun<sup>2</sup>

<sup>1</sup> State Key Laboratory of Computer Science, Institute of Software, Chinese Academy of Sciences, Beijing, China bzhan@ios.ac.cn <sup>2</sup> Beijing Jiaotong University, Beijing, China {zhyji,zhouwenfan,czxiang,houjie,whsun1}@bjtu.edu.cn

Abstract. In interactive theorem proving, human users interact with proof assistants to construct and verify formal proofs. The most popular proof assistants today all have user interfaces that are largely text-based. This leads to a steep learning curve for new users of these tools. In this paper, we propose a framework for designing user interfaces for proof assistants based on pointing and clicking. While a main goal of the design is ease of learning for new users, we intend for the design to be suitable for real verification tasks. The design is also extensible, allowing custom proof methods and search functionality to be added in a convenient way. We implement our ideas in a web interface, with backend provided by holpy, a new system for interactive theorem proving implemented in Python. The resulting user interface is tested on theorems in logic, sets, functions, Peano arithmetic, and lists, demonstrating its applicability in a wide range of areas.

Keywords: Proof assistants · User interface · Tactics

# 1 Introduction

Interactive theorem proving aims to construct and verify formal proofs via interaction between the computer and the human user. In recent years, it has seen several major accomplishments, including formal verification of the seL4 microkernel [13], verification of a realistic C compiler [14], and formal proofs of the Feit-Thompson theorem [11] and Kepler's conjecture [10]. These works show that interactive theorem proving can be applied to very complex mathematical theorems and computer systems. However, verification projects still take considerable human effort. Work on the seL4 project, the Feit-Thompson theorem, and Kepler's conjecture each have an estimated cost of over 20 person years. In addition, the proof assistants used – HOL Light [12], Coq [4], and Isabelle [15], are generally considered to have a steep learning curve for new users, making it difficult and time consuming to form and train new teams. These factors can be seen as a major obstacle to more widespread application of interactive theorem proving. Hence, how to design proof assistants to make it more accessible to users is an important problem for this field.

The most popular proof assistants today have user interfaces that are largely textbased. The main form of interaction consists of the user editing a text file containing the

proof, either as a sequence of tactics or (as in Isabelle/Isar [17]) written in a structured proof language. During editing, the user interface displays the state of the proof at the current location of the proof text. To use the proof assistant, the user needs to be familiar with names of the major tactics, as well as some of the commonly used theorems. The Isabelle/Isar language makes the resulting proof text more readable. However, it requires the user to further understand the use of a number of keywords for structuring the proof.

Naturally, we may ask whether it is realistic to have user interfaces for proof assistants that is based on pointing and clicking. In an ideal setting, most of the interaction with the user interface should consist of choosing which facts to consider, and which actions to take through clicks of the mouse. The user interface performs the selected actions, and offers suggestions for future actions. Only occasionally will the user need to enter text using the keyboard, and even then only mathematical expressions rather than names of tactics or theorems.

While there have been attempts to build point-and-click user interfaces in the past, they have not gained widespread adoptance for general-purpose theorem proving. Potential problems with existing designs include limited search functionality – the user still need to find names of theorems to use, and limited extensibility – there is usually a fixed set of proof methods, with no easy way to grow them for new application domains. This limits the use of user interfaces to simple examples, or to the special domains for which they are designed.

In this paper, we propose a new framework for designing user interfaces for proof assistants that is based on pointing and clicking. In this design, the user interacts with the interface mainly in three ways. First, at each step of the proof, the user chooses which goal to consider and which facts in the proof to use. Second, the user chooses an action from the list of actions suggested by the computer. The suggestion process may involve (but is not limited to) matching the chosen facts and goal with existing theorems. Third, the user annotates each proved theorem, to tell the computer which directions for applying the theorem are the most common, and should be considered during the suggestion process in future proofs. We give a general definition of *proof methods*. Any function satisfying this general definition can be added as a method in the user interface. This makes the design extensible: new proof methods reflecting domainspecific knowledge can be added in a convenient way.

We implement our design in a web interface<sup>3</sup>. The backend for the interface is provided by holpy, a new system for interactive theorem proving implemented in Python [18]. There are several aspects in holpy's design that are different from systems such as Isabelle and Coq, including a format for explicit representation of proofs and theories based on JSON [8]. The format for theory files is not designed for direct editing by the user. This means any user interface must interpret the theory files for display in a more readable form, and reflect user changes back to the file. While this makes user interfaces more difficult to implement at first, it has the long-term advantage of allowing more flexibility in its design. The current work can be viewed as a first attempt to implement a user interface for holpy, justifying its choice of the theory format.

<sup>&</sup>lt;sup>3</sup> code available at https://gitee.com/bhzhan/holpy

We now give an outline for the rest of this paper. In Section 2, we give an overview of the holpy system, focusing on those aspects of design that are different from the major proof assistants, and which are relevant to the current work. In Section 3, we describe the design of the user interface on an abstract level, then present the concrete implementation in Section 4, and give some statistics from tests on theorems from various domains. In Section 5, we present the proof of the Knaster-Tarski fixed point theorem as a detailed example. Finally, we conclude in Section 6 with a discussion of future work.

*Related work* There have been a few early attempts to build point-and-click user interfaces for proof assistants. The work of Bertot et al. in [5], and extended in [6], introduced the idea of "Proof by Pointing". In this framework, the user can trigger deduction rules in logic by pointing to specific parts of the goal formula. The latter work also studied how to implement script management (including undoing and redoing steps), and textual explanation of proofs. Another line of work by Abrial et al. [2] developed a user interface for Atelier B to perform formal proofs in set theory. The work by Breitner in [7] constructed a visual theorem proving interface based on connecting blocks, albeit also limited to proofs in logic.

In the area of program and system verification, several tools have user interfaces that allow proofs to be conducted by pointing-and-clicking. These include KeY [3] and KeYmaera/KeYmaera X [16, 9]. These tools allow users to choose subgoals and select which actions to take from a menu. There is some similarity in the mode of interaction between our work and these systems. However, our focus is on general-purpose theorem proving in higher-order logic, rather than for specific program logics.

*Acknowledgements* We would like to thank the referees for their helpful comments. This work is supported by the CAS Pioneer Hundred Talents Program under grant No. Y9RC585036.

# 2 Overview of holpy

In this section, we give an overview of the holpy system, focusing on aspects that are different from systems such as Isabelle and Coq, and which are relevant to the current work. More details on the design of holpy can be found in [18].

holpy is a new system for interactive theorem proving implemented in Python. Its logical foundation is higher-order logic, similar to existing proof assistants such as Isabelle/HOL [15], HOL Light [12], and HOL4 [1]. On the other hand, holpy makes major changes to how proofs and theories are represented. In particular, it exports explicit proofs, with abbreviations by macros so they can be stored and checked by thirdparty tools without running into the usual scalability problems. For representing theories, holpy chooses a JSON-based format. This format is not designed for direct human editing, but is convenient to read and write by computer programs. Finally, holpy provides an API in Python for implementing proof automation (as well as other tools). A major goal of holpy's design is to show that with export of explicit proofs, the type and memory safety issues of Python does not pose any problems for the soundness of proof-checking.

In the remainder of this section, we discuss various aspects of holpy in more detail, in particular the concepts of macros, proof representation, and tactics as it relates to holpy.

#### 2.1 Proof rules and macros

Proofs in holpy are conducted in natural deduction style. The basic objects are sequents with a number of antecedents and a single consequent. A sequent with antecedent  $A_1, \ldots, A_n$  and consequent C is written in the usual notation as  $A_1, \ldots, A_n \vdash C$ .

The logical foundation fixes a set of *primitive deduction rules*, with each rule taking a number of input sequents and possibly additional arguments, and outputs a sequent (or raises an exception). Examples of primitive deduction rules include introduction and elimination rules for implication and forall quantification, congruence properties of equality, substitution of type and term variables, and so on.

*Proof rules* can be considered as a generalization of primitive deduction rules. They are intended to represent a number of more basic steps of proof. In general, a proof rule takes as input the current theory environment (list of existing constants, theorems, etc), a list of input sequents, and possibly additional arguments, and outputs a single sequent (or raises an exception). Each proof rule defines a precise signature for its additional arguments.

Primitive deduction rules form one class of proof rules. Another fundamental proof rule is theorem, which takes no input sequents and a theorem name as additional argument. If there exists a theorem with that name in the current theory environment, it outputs that theorem as a sequent. Otherwise, it raises an exception.

The other proof rules are called *macros*. They represent multiple steps of proof as a single step. In addition to the function returning the output sequent directly, each macro may also specify an expansion function which, given the same inputs, returns the invocations of proof rules used to obtain the output sequent (or raises an exception). The expanded proof can be used during proof checking, so the implementation of the macro need not be trusted. The use of macros means any portion of proof that can be algorithmically generated can be stored as a single step, so large proofs can be stored for proof-checking by third-party tools, without encountering the usual scalability issues. Some examples of common macros will be given in the following sections.

#### 2.2 Format for proofs

Proofs in holpy are exported into a linear form. A linear proof consists of an ordered list of *proof items*. Each proof item consists of an identifier, the name of a proof rule, additional arguments for the proof rule, and a list of identifiers of earlier proof items, representing the input sequents. A linear proof can be checked (within a theory environment) by reading the proof items in order, computing the sequent for each proof item by invoking the corresponding proof rule. The result of a linear proof is the sequent corresponding to the last proof item.

How to represent identifiers is largely conventional. We choose to represent each identifier as a tuple of natural numbers, written in dot-separated form (e.g. 0.2.1). This

allows us to express sub-proofs. For example, steps in the main trunk of the proof have identifiers 0, 1, 2, etc. Proving the sequent in the proof item with identifier 1 may take place outside the main trunk, with steps having identifiers 1.0, 1.1, 1.2, and so on. In practice, we use sub-proofs when introducing variables and assumptions, as will be seen in the examples in the next subsection.

Internally for proof automation, holpy works with another form of proof representation: as directed acyclic graphs located in memory. Each vertex of the graph is a proof item, where the input sequents are referenced directly (so identifiers are not needed). There is a standard algorithm for converting proof terms to linear proofs. Hence, the general idea for proof automation in holpy is to first construct proof terms, then convert them to linear proofs for storage and viewing by the user.

#### 2.3 Examples of proofs

We give two simple examples of proofs for illustration. First, consider the proposition  $A \wedge B \longrightarrow B \wedge A$ . The linear proof is as follows:

- 0.  $A \wedge B \vdash A \wedge B$  by assume  $A \wedge B$
- 1.  $A \wedge B$  ⊢ A by apply\_theorem conjD1 from 0
- 2.  $A \wedge B \vdash B$  by apply theorem conjD2 from 0
- 3.  $A \wedge B$  ⊢  $B \wedge A$  by apply\_theorem conjI from 2, 1
- 4.  $\vdash A \land B \to B \land A$  by implies intr from 3

Each line in the above text represents a proof item. It starts with the identifier of the proof item. The part before by is the computed sequent. The part after by specifies the proof rule, the additional arguments, and identifiers of the input sequents. The proof rules assume and implies intr are primitive deduction rules. The proof rule apply theorem is the macro for applying a single theorem. It can be expanded into theorem rule for obtaining the theorem with the given name, subst\_type (resp. substitution) for substituting the type (resp. term) variables, and implies elim for discharging the assumptions.

As another example, consider the proof by induction of  $n + 0 = n$  in Peano arithmetic.

- 0.  $\vdash$  0 + 0 = 0 by rewrite goal plus def 1,  $\langle goal \rangle$
- 1.0.  $\vdash$  VAR *n* by variable *n* :: nat
- 1.1.  $n + 0 = n + n + 0 = n$  by assume  $n + 0 = n$
- 1.2.  $n + 0 = n +$  Suc  $(n + 0) =$  Suc n by rewrite goal with prev  $\langle goal \rangle$  from 1.1
- 1.3.  $n + 0 = n$  Suc  $n + 0 =$  Suc n by rewrite goal plus def 2,  $\langle qoa \rangle$  from 1.2
- 1.  $\forall n. n + 0 = n \longrightarrow$  Suc  $n + 0 =$  Suc n by intros from 1.0, 1.1, 1.3
- 2.  $\vdash n + 0 = n$  by apply theorem for nat induct,  $\{P: \lambda n. n + 0 = n, x: n\}$  from 0, 1

Here  $\langle goal \rangle$  is an abbreviation for the goal statement, the trivial rule variable designate new variables, and macro intros introduces variables and assumptions (expanding into forall intr and implies intr). The macro rewrite goal as well as rewrite goal with prev are for rewriting (using a theorem and using a previous fact). Items 1.1 to 1.3 should be read in the backward direction: the goal from applying induction is Suc  $n + 0 =$  Suc n. Rewriting using plus def 2 (inductive definition

of +) changes it to Suc  $(n + 0)$  = Suc n, which is resolved by rewriting using the inductive hypothesis.

This format for displaying linear proofs is still not easy to read. We choose to use this format in this and the next section in order to show the workings of tactics and methods more clearly. An improved format will be introduced in Section 4.

#### 2.4 Format for theories

In holpy, as in other proof assistants such as Isabelle and Coq, mathematical knowledge is organized as a collection of *theories*. Each theory imports a list of other theories, and may define new types, constants, and theorems. Proof of theorems are also contained in theories. The format for theories in holpy is based on JSON, hence holpy theory files have extension . json.

The main part of the theory file consists of a list of items, where each item represent a new type, constant, theorem, and so on. Each item is a dictionary consisting of both required and optional data for the item. For example, a theorem item may contain the proof of the theorem. It may also contain theorem attributes: a list of strings indicating (among others) how the theorem is usually used in proofs (the name is taken from a similar notion in Isabelle). For example, the attribute backward means the theorem is usually applied in the backward direction. This information is used during the search for suggested actions, in order to limit the number of suggestions (see Section 3.4).

Storing theories as a JSON file, rather than as a text file to be edited directly, makes the initial implementation of a user interfaces more difficult. However, it also creates more flexibility when designing the user interface. In particular, not all information in the JSON file has to be displayed. Some information can be hidden depending on the context. Another advantage is that it is easier to develop other tools to analyze theories – for example, to profile the performance of proof automation or the search functionality. In particular, we make use of this to produce the test results shown in Table 1.

#### 2.5 Tactics

The notion of *tactics* in holpy is analogous, but not exactly the same, to tactics in Isabelle and Coq. In holpy, a tactic is a function taking as input a sequent to be proved, a list of input sequents, and possibly additional arguments (with fixed signature for each tactic), and returns a proof whose output is the target sequent (or raises an exception). The resulting proof may refer to input sequents, and it may also contain *holes*: sequents whose proof is left for later, indicated by the sorry proof rule. Intuitively, a tactic converts the current goal (the sequent to be proved) to a list of subgoals (those proof items with rule sorry), possibly making use of other known facts (the input sequents).

We give two examples for illustration. First, consider the introduction tactic, which takes a goal in the forall-implies form, and introduces the variables and assumptions in a sub-proof. It takes as additional arguments the names of the new variables (and no input sequents). For example, given the goal

 $\vdash \forall n. n + 0 = n \longrightarrow$  Suc  $n + 0 =$  Suc n,

and name  $n$  for the new variable, the tactic returns the proof

0.0.  $\vdash$  \_VAR *n* by variable *n* :: nat 0.1.  $n + 0 = n + n + 0 = n$  by assume  $n + 0 = n$ 0.2.  $n + 0 = n + \text{Suc } n + 0 = \text{Suc } n$  by sorry 0.  $\forall n, n + 0 = n \longrightarrow$  Suc  $n + 0 =$  Suc n by intros from 0.0, 0.1, 0.2

As a second example, consider the tactic for applying a theorem in the backward direction. Given the goal  $A \wedge B \vdash B \wedge A$ , a theorem name conjI, and no input sequents, the tactic produces the following proof:

0.  $A \wedge B$  ⊢ B by sorry 1.  $A \wedge B \vdash A$  by sorry 2.  $A \wedge B \vdash B \wedge A$  by apply theorem conjI from 0, 1

Note how the *macro* apply\_theorem is used in the last step of the proof generated by the *tactic* for applying a theorem. If  $A \wedge B \vdash B$  is given as an input sequent, the resulting proof has only one sorry, and the invocation of apply\_theorem refers to that input sequent.

## 3 Design of the user interface

In this section, we describe the overall design of the user interface on an abstract level, leaving the concrete implementation to the next section.

The basic principle of the design is as follows: we primarily allow user interaction with the interface in the following three ways:

- 1. During the proof, choose the current goal to consider and a list of facts available in the proof to use.
- 2. After choosing the current goal and a list of facts, choose an action to perform from the list of suggestions or from the menu, entering additional arguments for the action if necessary.
- 3. After a theorem is proved, annotate the theorem with how it should be used in future proofs (for example, direction of rule application or rewriting).

A key component of the user interface is the search functionality. Depending on the user annotations, the system searches in the list of existing theorems to see which ones are applicable to the current goal and selected facts, and display the results among the list of suggestions.

## 3.1 Methods

The central concept in this design is that of *methods*. Our definition of methods has some similarities to that in Isabelle, but there are also some important differences.

In our framework, the proof state is simply a linear proof with gaps. These gaps can be considered as the remaining goals. A method defines a transformation on the proof state. More precisely, it is a function taking the following input arguments, and either returns a new proof state or raises an exception:

– The current proof state.

- 8 B. Zhan et al.
- One selected goal in the proof state.
- A list of selected facts in the proof state (which must occur before the goal).
- Some additional arguments, with signature fixed by the method.

Unlike macros and tactics, the additional arguments for methods are always strings indexed by a set of keys (as determined by the method). Each method is responsible for parsing the input strings to the right kinds of objects (e.g. types and terms).

The above definition of methods is quite general. A method can literally make any change to the proof state. In practice, most methods fall into one of two common forms, corresponding to backward and forward reasoning. We now describe these two kinds of methods in more detail.

#### 3.2 Backward reasoning

Methods for backward reasoning take the selected goal, and attempt to replace it by a number of simpler goals. Such methods can be constructed directly from tactics. Given a tactic, the corresponding method performs the following actions:

- 1. Lookup the selected goal and facts in the proof state, to obtain the sequent to be proved and the list of input sequents.
- 2. Parse the input strings to the right kinds of objects (e.g. types and terms).
- 3. Apply the tactic on these inputs (and the theory environment of the proof), yielding a proof (possibly with holes) of the goal.
- 4. *Splice the proof into the proof state.* This involves modifying the proof item for the goal so it is no longer a sorry, and possibly inserting proof items before the goal.

The last splicing process is easy to understand intuitively, but can be quite tricky to implement. Inserting proof items in the middle of a proof involves changing the identifiers in the output of the tactic, and also in the part of the proof state after the goal (if we wish to keep the identifiers in order). It also needs to link up references to input sequents in the output of the tactic. We give two examples for illustration.

**Introduction** Consider the proof of  $n + 0 = n$  by induction. After applying induction, we have the following proof state:

- $0. \; \vdash 0 + 0 = 0$  by sorry
- 1.  $\vdash \forall n. n + 0 = n \longrightarrow \text{Suc } n + 0 = \text{Suc } n$  by sorry
- 2.  $\vdash n + 0 = n$  by apply theorem for nat induct,  $\{P: \lambda n \cdot n + 0 = n, x: n\}$  from 0, 1

We invoke the method corresponding to the introduction tactic, with item 1 as the goal, and n as the additional argument for the name of the new variable. The result is:

- $0. \; \vdash 0 + 0 = 0$  by sorry
- 1.0.  $\vdash$  \_VAR *n* by variable *n* :: nat
- 1.1.  $n + 0 = n + n + 0 = n$  by assume  $n + 0 = n$
- 1.2.  $n + 0 = n + \text{Suc } n + 0 = \text{Suc } n$  by sorry
- 1.  $\vdash \forall n. n + 0 = n \longrightarrow$  Suc  $n + 0 =$  Suc n by intros from 1.0, 1.1, 1.2
- 2.  $\vdash n + 0 = n$  by apply theorem for nat induct,  $\{P: \lambda n. n + 0 = n, x: n\}$  from 0, 1

Note the output of the tactic (shown in Section 2.5) is modified to start with identifier 1, and spliced into the proof state.

Applying a theorem For this example, consider again the proof of  $A \wedge B \longrightarrow B \wedge A$ . Suppose we are at the following intermediate stage of the proof:

0.  $A \wedge B \vdash A \wedge B$  by assume  $A \wedge B$ 1.  $A \wedge B \vdash B$  by apply theorem conjD2 from 0 2.  $A \wedge B \vdash B \wedge A$  by sorry 3.  $\vdash A \land B \to B \land A$  by implies intr from 2

Invoking the method corresponding to backward application of a theorem, with item 2 as the selected goal, item 1 as (the only) selected fact, and conjI as the name of the theorem, the result is:

0.  $A \wedge B \vdash A \wedge B$  by assume  $A \wedge B$ 1.  $A \wedge B \vdash B$  by apply theorem conjD2 from 0 2.  $A \wedge B \vdash A$  by sorry 3.  $A \wedge B \vdash B \wedge A$  by apply\_theorem conjI from 1, 2 4.  $\vdash A \land B \to B \land A$  by implies intr from 3

Note items 2 and 3 in the original proof state are automatically re-numbered, along with their references.

## 3.3 Forward reasoning

Methods for forward reasoning considers only the selected facts. It can be created directly from a macro: the selected facts become the input sequents to the macro, and the input strings are parsed to the arguments for the macro. The output of the macro is added as a new proof item directly in front of the selected goal.

For example, given the following initial proof state:

0.  $A \wedge B$  ⊢  $A \wedge B$  by assume  $A \wedge B$ 1.  $A \wedge B \vdash B \wedge A$  by sorry 2.  $\vdash A \land B \to B \land A$  by implies intr from 1

We invoke the method corresponding to the macro apply\_theorem, with item 1 as goal, item 0 as fact, and conjD2 for the theorem name. The resulting proof state is as follows.

0.  $A \wedge B \vdash A \wedge B$  by assume  $A \wedge B$ 1.  $A \wedge B \vdash B$  by apply theorem conjD2 from 0 2.  $A \wedge B \vdash B \wedge A$  by sorry 3.  $\vdash A \land B \to B \land A$  by implies intr from 2

Again, note the re-numbering of proof items 1 and 2 and their references after adding a new proof item before 1.

## 3.4 Search for suggestions

In addition to the function transforming the proof state, each method also provides a search function. The search function takes as input the current proof state, the selected goal, and the list of selected facts, and outputs a list of suggested invocations of the

method. Each suggested invocation provides input strings for some (but not necessarily all) of the required arguments.

For example, the method applying a single theorem in the forward (resp. backward) direction has search function that iterates through theorems having the forward (resp. backward) attribute. For each theorem, it matches the selected facts and goal with the assumptions and conclusion of the theorem, and returns a suggestion whenever the match succeeds. Likewise, the method for rewriting a fact (resp. goal) using a theorem has search function matching the left side of each theorem having the rewrite attribute with subterms of the selected fact (resp. goal).

The search function for methods is an important part of the system. The output of all search functions are combined to form the list of suggestions to the user. For methods applying a theorem in the forward/backward direction or for rewriting, this means the user does not need to lookup the name of the theorem, but the system will find it automatically based on the selected goal and facts. For methods requiring no input arguments (for example, automation that attempts to directly resolve the goal), the search function tests whether the method can be applied.

#### 3.5 Summary

We now summarize the three notions of macros, tactics, and methods. All of them can be defined by the user, through which the system can be extended with domainspecific functionality. All three take as side inputs the current theory environment and additional arguments (where the signature is specified by individual functions). They are distinguished by their main input and output. We summarize these below.

- Macros take a list of sequents and return a new sequent. They may also return a proof of the new sequent when desired. They are mainly used to abbreviate a proof.
- Tactics take a sequent and return a proof (possibly with holes) of the sequent. A common pattern is to use a macro in the last step of the output proof.
- Methods take a proof state with selected goal and facts and apply a transformation to the proof state, and may provide a search functionality. Common patterns include applying a tactic at some goal, or applying a macro to obtain a new sequent just before the goal. They form the direct link to the user interface.

# 4 Implementation

We implemented the above design in a web interface. The main reason for building a user interface from scratch (as well as using the new holpy system as backend) is to allow full flexibility in its design. In principle, the core ideas can be applied to other proof assistants, perhaps with additional work on creating another layer of proof representation in these systems.

Besides functionality for constructing a proof, the user interface handles display and editing of theory files. In particular, it allows the user to manage the list of theories, and the list of items in a theory. The user may also specify attributes for theorems in the edit area. Hence, it provides all of the necessary functionality for interactive theorem proving based on holpy.

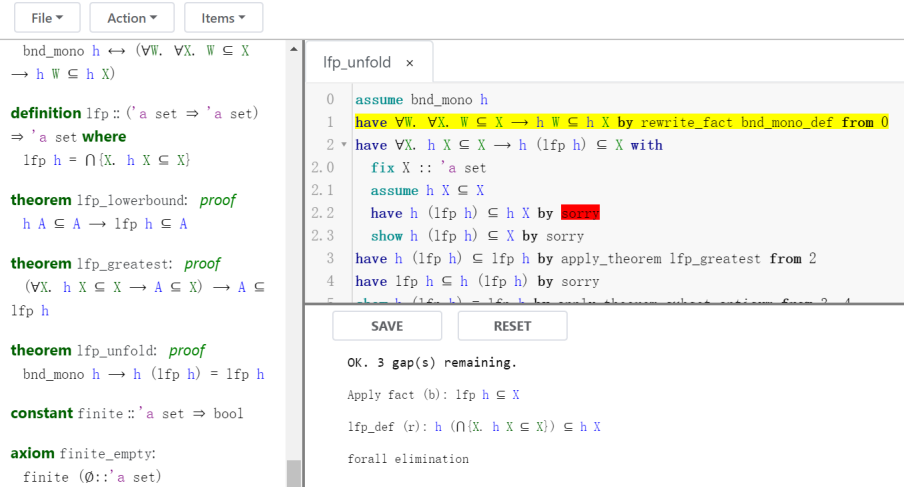

Fig. 1. Screenshot showing an intermediate stage in the proof of lfp\_unfold.

Figure 1 shows a screenshot of the user interface. At the top, there is a menu of commands for file management, actions during a proof, and managing the list of items in a theory. The left panel displays the content of the current theory (it can also be changed to display the list of theories, or show more information about the current state of the proof). On the right side, the top panel displays the current state of the proof. The user selects goal and facts in the proof by clicking on the corresponding lines. The selected goal and facts are colored in red and yellow, respectively. After each change of selection, the user interface queries the backend for a list of suggestions of method applications, and displays them in the bottom panel, together with their expected effects. The user performs one of the suggested actions by clicking on the corresponding line. If the suggestion does not provide all of the required arguments, the user is prompted to enter the missing arguments.

Occasionally, the user will want to invoke a method not among the suggestions. Two common methods that are not searched are cases and cut. Both take a string which is parsed into a term  $\tilde{A}$  of boolean type. The cases method reduces the selected goal  $C$ into two goals  $A \longrightarrow C$  and  $\neg A \longrightarrow C$ . The cut method inserts A as a new goal right before the current goal. When  $A$  is proved, it can be used in the proof of the original goal. The user can select invocation of these (and other) methods from the menu, and then enter the required arguments.

When displaying the proof, the user interface converts the proof to a more readable form compared to that used in Section 2 and 3. The basic transforms applied include the following. Examples will be given in Section 5.

- Use fix and assume for variable and assume rules.
- Hide antecedents of sequents (which can be inferred from previous assumes).
- Change invocations of intros to with blocks.
- Add show for the last sequent of a block, and have for other intermediate sequents.

– Indentation according to with blocks.

We applied our tool to a selection of theorems about logic, sets, functions, Peano arithmetic, and lists. The results are given in Table 1. In the table,  $\#S$  is the total number of steps to prove the theorem,  $\#Y$  is the number of steps that are among the suggestions, and  $\#N$  is the number of steps that must be invoked from the menu. The results show that the current user interface is already applicable to a wide range of areas, allowing proofs of basic results to be conducted largely by choosing from the suggestions.

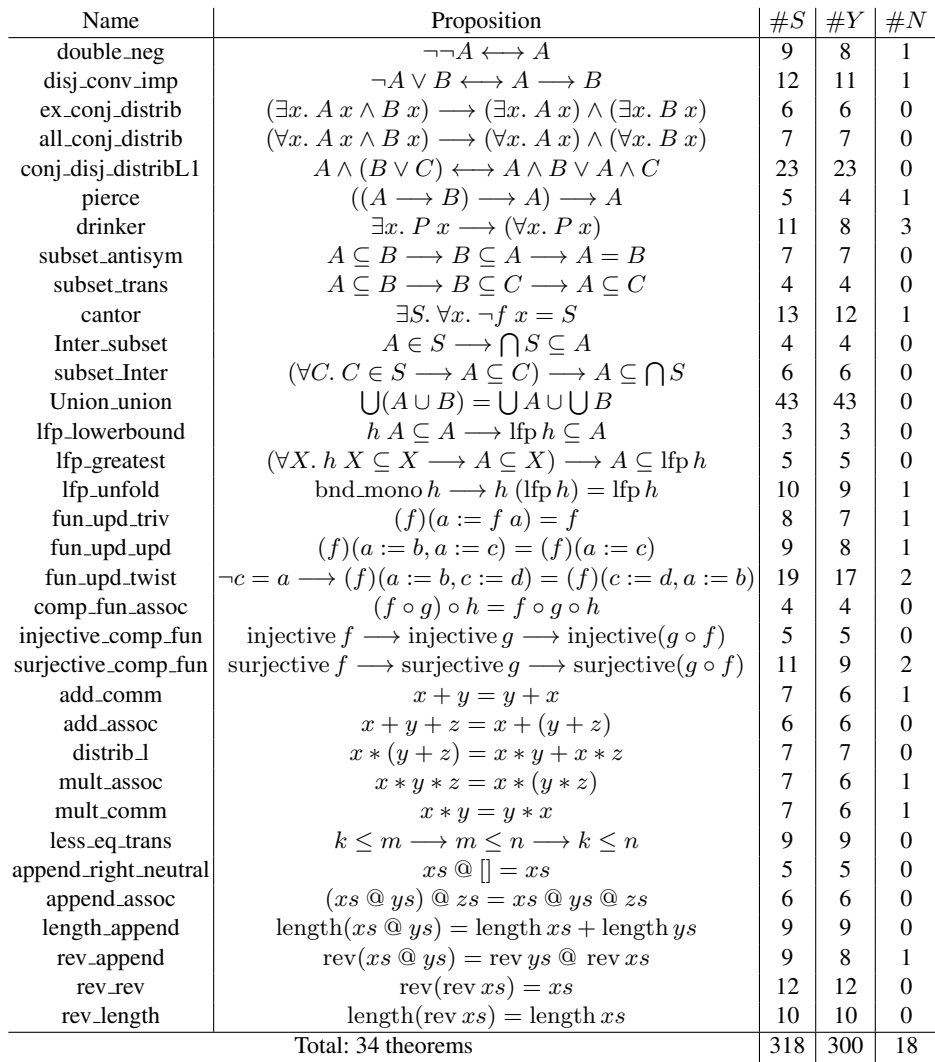

Table 1. Statistics on the test suite.

## 5 Case study: Knaster-Tarski theorem

In this section, we use the proof of the Knaster-Tarski fixed point theorem to demonstrate how user interaction works in practice for a nontrivial result. Roughly speaking, the theorem states that any bounded monotone function has a (smallest) fixpoint. We state and prove a basic version of the theorem using our user interface.

The definition of bounded monotone functions is given as follows (here  $h$  is of type 'a set  $\Rightarrow$  'a set, and we assume the bound on h is given by the type 'a).

$$
\text{bnd\_mono } h \longleftrightarrow (\forall W. \ \forall X. \ W \subseteq X \longrightarrow h \ W \subseteq h \ X)
$$

Given a bounded monotone function, its least fixed point is constructed using the following definition:

$$
\text{Ifp } h = \bigcap \{ X \colon h \, X \subseteq X \}
$$

Two properties of lfp  $h$  follow immediately from the definition. The first says that lfp h is contained in any set A satisfying  $h A \subseteq A$ . The second says that in order to show any set A is a subset of lfp h, it suffices to show A is a subset of any X satisfying  $h X \subseteq X$ . These properties are stated in higher-order logic as follows.

$$
\begin{aligned} \texttt{1fp\_lowerbound}: h \, A \subseteq A &\longrightarrow \texttt{lfp} \, h \subseteq A \\ \texttt{1fp\_greatest}: (\forall X. \, h \, X \subseteq X &\longrightarrow A \subseteq X) &\longrightarrow A \subseteq \texttt{lfp} \, h \end{aligned}
$$

The main theorem states that lfp  $h$  is in fact a fixed point of  $h$ :

**lfp\_unfold** : bnd\_mono  $h \longrightarrow h$  (lfp  $h$ ) = lfp  $h$ 

We now show how to prove this theorem using our user interface. The initial state of the proof is:

0 assume bnd\_mono  $h$ 

1 show  $h(\text{Ifp } h) = \text{Ifp } h$  by sorry

First, select item 0 as a fact, and apply the suggestion to rewrite the fact using theorem bnd mono def. Next, select item 1 (now item 2) as the goal (without selecting any facts), and use the suggestion to apply subset antisym, to reduce the goal to two subset relations. The resulting state after these two operations is:

- 0 assume bnd\_mono  $h$
- 1 **have** ∀*W*. ∀*X*. *W*  $\subseteq$  *X*  $\longrightarrow$  *h W*  $\subseteq$  *h X* **by** rewrite fact bnd mono def from 0
- 2 have  $h(\text{lfp }h) \subseteq \text{lfp }h$  by sorry
- 3 have lfp  $h \subset h$  (*lf ph*) by sorry
- 4 show  $h(\text{Ifp } h) = \text{Ifp } h$  by apply theorem subset antisym from 2, 3

Next, select item 2 and follow the suggestion to apply 1fp greatest. This results in a forall goal. Select the goal and using the introduction method, entering  $X$  for the name of the new variable, we get the following proof state:

<sup>0</sup> assume bnd\_mono  $h$ 

1 **have** ∀*W*. ∀*X*. *W*  $\subseteq$  *X*  $\longrightarrow$  *h W*  $\subseteq$  *h X* **by** rewrite fact bnd\_mono\_def from 0 2 have  $\forall X. h X \subseteq X \longrightarrow h (\text{lfp } h) \subseteq X$  with

- 2.0 **fix**  $X :: 'a$  set
- 2.1 **assume**  $h X \subseteq X$
- 2.2 show  $h(\text{Ifp } h) \subset X$  by sorry
- 3 have  $h(\text{lfp } h) \subseteq \text{lfp } h$  by apply theorem lfp greatest from 2
- 4 **have** lfp  $h \subseteq h$  (lfp h) **by** sorry
- 5 show  $h(\text{Ifp } h) = \text{Ifp } h$  by apply theorem subset antisym from 3, 4

Next, we perform the only manual step in this proof, inserting an intermediate goal  $h(\text{lfp } h) \subseteq h X$  before  $h(\text{lfp } h) \subseteq X$  (choose "Insert goal" from the menu with item 2.2 selected as goal). The resulting proof state is (now showing only the block for proof of item 2):

2 have  $\forall X. h X \subseteq X \longrightarrow h (\text{lfp } h) \subseteq X$  with

- 2.0 **fix**  $X :: 'a$  set
- 2.1 **assume**  $h X \subseteq X$
- 2.2 **have**  $h(\text{Ifp } h) \subseteq h X$  by sorry
- 2.3 show  $h(\text{Ifp } h) \subseteq X$  by sorry

Next, select goal 2.2 and fact 1, and follow the suggestion to apply fact 1 to goal 2.2, resulting in a new goal lfp  $h \subset X$ :

2 have  $\forall X. h X \subseteq X \longrightarrow h (\text{lfp } h) \subseteq X$  with

- 2.0 **fix**  $X :: 'a$  set
- 2.1 **assume**  $h X \subseteq X$
- 2.2 **have** lfp  $h \subseteq X$  by sorry
- 2.3 **have**  $h(\text{lfp } h) \subseteq h X$  by apply fact for lfp h, X from 1, 2.2
- 2.4 **show**  $h(\text{Ifp } h) \subseteq X$  by sorry

Select item 2.2, the user interface suggests using the theorem 1fp\_lowerbound, reducing the goal to  $h X \subseteq X$ , which is already available as a fact. This proves 2.2. Next, select goal 2.4 and fact 2.3, the user interface suggests use of the theorem subset\_trans, again reducing the goal to  $h X \subseteq X$ . Performing these two steps finishes the proof of item 2. The resulting proof state is:

2 have  $\forall X. h X \subseteq X \longrightarrow h (\text{lfp } h) \subseteq X$  with

- 2.0 **fix**  $X :: 'a$  set
- 2.1 **assume**  $h X \subseteq X$
- 2.2 have lfp  $h \subset X$  by apply theorem for lfp lowerbound, ... from 2.1
- 2.3 have  $h(\text{Ifp } h) \subset h X$  by apply fact for lfp h, X from 1, 2.2
- 2.4 show  $h(\text{Ifp } h) \subseteq X$  by apply theorem subset trans from 2.3, 2.1

Two more steps are needed to finish the overall proof: reducing goal 4 to showing  $h(h(\text{lfp } h)) \subseteq h(\text{lfp } h)$  using lfp\_lowerbound, then using item 1 and 3 to resolve the goal. The user interaction is similar to before. The final state of the proof is:

- 0 assume bnd\_mono  $h$
- 1 **have** ∀*W*. ∀*X*.  $W \subseteq X \longrightarrow h W \subseteq h X$  by rewrite\_fact bnd\_mono\_def from 0
- 2 have  $\forall X. h X \subseteq X \longrightarrow h (\text{Ifp } h) \subseteq X$  with
- 2.0 **fix**  $X :: 'a$  set
- 2.1 **assume**  $h X \subseteq X$
- 2.2 have lfp  $h \subseteq X$  by apply theorem for lfp lowerbound, ... from 2.1
- 2.3 **have**  $h(\text{Ifp } h) \subseteq h X$  by apply fact for lfp  $h, X$  from 1, 2.2
- 2.4 show  $h(\text{Ifp } h) \subseteq X$  by apply\_theorem subset\_trans from 2.3, 2.1
- 3 have  $h(\text{lfp } h) \subseteq \text{lfp } h$  by apply theorem lfp greatest from 2
- 4 have  $h(h(\text{lfp } h)) \subseteq h(\text{lfp } h)$  by apply fact for ... from 1, 3
- 5 have lfp  $h \subseteq h$  (lfp h) by apply theorem for lfp lowerbound, ... from 4
- 6 show  $h(\text{Ifp } h) = \text{Ifp } h$  by apply theorem subset antisym from 3, 5

As we can see, the resulting proof is quite readable, similar to a proof written in Isabelle/Isar. All intermediate conclusions are shown, as well as the name of each theorem and proof rule used. However, the entire proof is constructed using just a few clicks, occasionally entering names of variables, instantiations (when it cannot be derived by matching), and intermediate goals.

# 6 Conclusion

In this paper, we presented a framework for designing point-and-click user interfaces in interactive theorem proving. While a major goal of the design is ease of learning for newcomers to this field, we also intend to produce a fully functional system, able to be used for general purpose theorem proving. We implemented a prototype user interface based on this framework, and tested it on theorems about logic, sets, functions, Peano arithmetic, and lists, showing that these theorems can be proved largely by clicking on suggestions, and occasionally entering additional information.

We intend the current work to be the beginning of a long-term project to build a proof assistant that is both easy to use and scalable to large formalizations. Immediate next steps include extending the prover to make it work smoothly over a larger variety of domains. In addition, we envision two major improvements to the user interface. First, we currently lack strong proof automation in the system. This can be seen in the examples above, where the resulting proof consists of low-level theorem applications. Proof assistants such as Isabelle benefit from powerful tactics (such as auto and blast), as well as calls to external provers via Sledgehammer. In the future, we intend to incorporate both powerful internal automation, as well as connection to external provers. They fit nicely into the current framework as follows: the user selects the goal and a number of facts to use, and the system invokes proof automation in the background to check whether the goal can be solved using the selected facts. In this way, we intend to allow proofs that are a mix of high-level and low-level steps, where the user can choose the granularity of the argument.

Second, we currently make no attempt to order the list of suggestions of method applications. This does not pose a problem so far, since the test examples are still in the beginning stages of mathematical development, so there are few options at each step. As we move to formalizing deeper mathematical theories, it is expected that the number of options at each step will increase, even as we try to control it with theorem annotations and allowing the user to select which facts in the proof to use. One potentially promising approach is to use machine learning models for ordering the suggestions.

## References

- 1. The HOL 4 system. http://hol.sourceforge.net/
- 2. Abrial, J., Cansell, D.: Click'n Prove: Interactive proofs within set theory. In: Theorem Proving in Higher Order Logics, 16th International Conference, TPHOLs 2003, Rom, Italy, September 8-12, 2003, Proceedings. pp. 1–24 (2003)
- 3. Ahrendt, W., Beckert, B., Bubel, R., Hahnle, R., Schmitt, P.H., Ulbrich, M. (eds.): Deductive ¨ Software Verification - The KeY Book - From Theory to Practice, Lecture Notes in Computer Science, vol. 10001. Springer (2016)
- 4. Bertot, Y., Casteran, P.: Interactive Theorem Proving and Program Development Coq'Art: ´ The Calculus of Inductive Constructions. Texts in Theoretical Computer Science. An EATCS Series, Springer (2004)
- 5. Bertot, Y., Kahn, G., Thery, L.: Proof by pointing. In: Theoretical Aspects of Computer Soft- ´ ware, International Conference TACS '94, Sendai, Japan, April 19-22, 1994, Proceedings. pp. 141–160 (1994)
- 6. Bertot, Y., Thery, L.: A generic approach to building user interfaces for theorem provers. J. ´ Symb. Comput. 25(2), 161–194 (1998)
- 7. Breitner, J.: Visual theorem proving with the incredible proof machine. In: Interactive Theorem Proving - 7th International Conference, ITP 2016, Nancy, France, August 22-25, 2016, Proceedings. pp. 123–139 (2016)
- 8. The JSON data interchange syntax. http://ecma-international.org/publications/files/ECMA-ST/ECMA-404.pdf (12 2017)
- 9. Fulton, N., Mitsch, S., Quesel, J., Völp, M., Platzer, A.: KeYmaera X: an axiomatic tactical theorem prover for hybrid systems. In: Automated Deduction - CADE-25 - 25th International Conference on Automated Deduction, Berlin, Germany, August 1-7, 2015, Proceedings. pp. 527–538 (2015)
- 10. Gonthier, G., Asperti, A., Avigad, J., Bertot, Y., Cohen, C., Garillot, F., Roux, S.L., Mahboubi, A., O'Connor, R., Biha, S.O., Pasca, I., Rideau, L., Solovyev, A., Tassi, E., Théry, L.: A machine-checked proof of the odd order theorem. In: Interactive Theorem Proving - 4th International Conference, ITP 2013, Rennes, France, July 22-26, 2013. Proceedings. pp. 163–179 (2013)
- 11. Hales, T., Adams, M., Bauer, G., Dang, T.T., Harrison, J., Hoang, L.T., Kaliszyk, C., Magron, V., McLaughlin, S., Nguyen, T.T., et al.: A formal proof of the Kepler conjecture. Forum of Mathematics, Pi 5, e2 (2017)
- 12. Harrison, J.: HOL light: An overview. In: Theorem Proving in Higher Order Logics, 22nd International Conference, TPHOLs 2009, Munich, Germany, August 17-20, 2009. Proceedings. pp. 60–66 (2009)
- 13. Klein, G., Andronick, J., Elphinstone, K., Murray, T.C., Sewell, T., Kolanski, R., Heiser, G.: Comprehensive formal verification of an OS microkernel. ACM Trans. Comput. Syst. 32(1), 2:1–2:70 (2014)
- 14. Leroy, X.: Formal verification of a realistic compiler. Commun. ACM 52(7), 107–115 (2009)
- 15. Nipkow, T., Paulson, L.C., Wenzel, M.: Isabelle/HOL A Proof Assistant for Higher-Order Logic, Lecture Notes in Computer Science, vol. 2283. Springer (2002)
- 16. Platzer, A., Quesel, J.: KeYmaera: A hybrid theorem prover for hybrid systems (system description). In: Automated Reasoning, 4th International Joint Conference, IJCAR 2008, Sydney, Australia, August 12-15, 2008, Proceedings. pp. 171–178 (2008)
- 17. Wenzel, M.: Isar A generic interpretative approach to readable formal proof documents. In: Theorem Proving in Higher Order Logics, 12th International Conference, TPHOLs'99, Nice, France, September, 1999, Proceedings. pp. 167–184 (1999)
- 18. Zhan, B.: holpy: Interactive Theorem Proving in Python. arXiv e-prints arXiv:1905.05970 (May 2019)